## Bachelor in de Industriële Wetenschappen Informatica 1ste evaluatie WPO

Maandag 28 oktober 2018, Versie A Vandendriessche Jurgen en Vandervelden Thibaut

De test is gesloten boek: je mag het boek, afgedrukte oplossingen van oefeningen e.a. niet gebruiken. Een eigen laptop, Facebook, je buren raadplegen, andere sociale platformen, enz. zijn eveneens niet toegelaten.

Je hebt 1u de tijd om deze evaluatie te voltooien.

Hint: Gebruik goede namen voor de controls (buttons, comboboxen, enz.) die je op het formulier plaatst. Deze regel geldt ook voor de namen van de variabelen, functies, klassen, enz. Structureer ook je code en schrijf commentaar om je code te verduidelijken.

## 1 Debuggen (/2)

In bijlage vind je een klein programma dat door ons is geschreven. Hierbij converteren wij verschillende temperaturen in graden Fahrenheit naar Celsius. Dit gebeurt door middel van een for loop. Gebruik de debugger om de waardes die het programma uitkomt te bekijken. Zet je antwoord in een text document dat je mee upload met jouw oplossingen. TIP: Het kan zijn dat er vreemde dingen gebeuren, probeer dit niet te verklaren, dat is niet het doel van de oefening.

## 2 ASCI ART (/3)

Maak via ASCI art een omgekeerde driehoek. De driehoek is 10 lijntjes lang en elke lijn bestaat uit 10 karakters (som van het aantal spaties en het aantal \* is dus constant). Maak gebruik van for loops. In figuur [1](#page-1-0) kan je het gewenste resultaat zien. TIP: maak gebruik van een mono space font zoals consolas.

<span id="page-1-0"></span>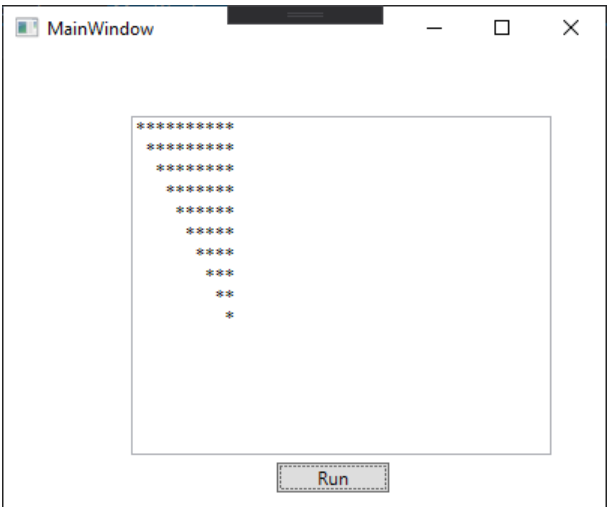

Figure 1: Voorbeeld van het programma.

## 3 Gok machine (/5)

Maak een machine die bepaalt hoe goed iemand kan gokken. Via een knop genereer je een random getal. Vervolgens geeft de gebruiker via een textbox waardes in. Als de ingevoerde waarde niet hetzelfde is als de random waarde verschijnt er in een label het woord incorrect, als het wel juist is verschijnt er correct gevolgd door het aantal pogingen dat de gebruiker nodig had om het getal te vinden.

TIP: Neem random waardes tussen 0 en 10 zodat je niet al te vaak moet gokken.

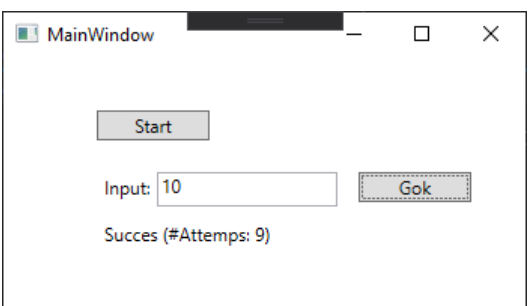

Figure 2: Voorbeeld van het programma.

Succes!